## $,$  tushu007.com

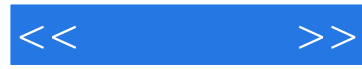

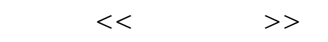

- 13 ISBN 9787111188872
- 10 ISBN 711118887X

出版时间:2006-5

 $1 \quad (2006 \quad 5 \quad 1)$ 

页数:273

PDF

更多资源请访问:http://www.tushu007.com

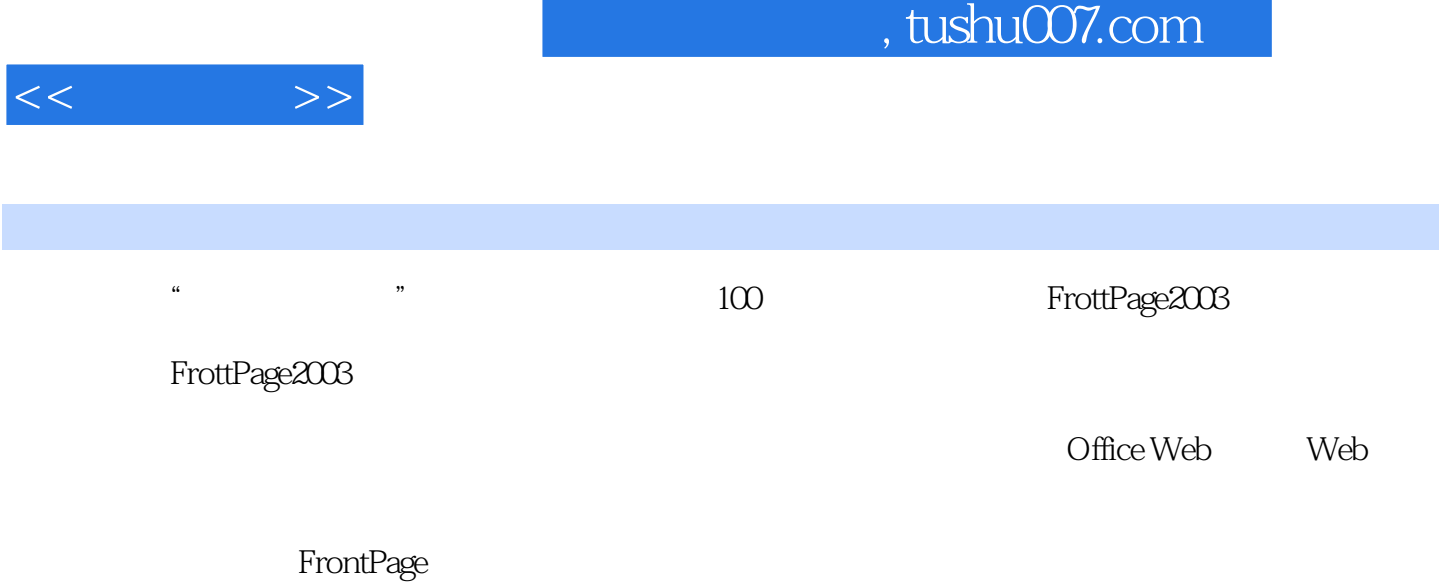

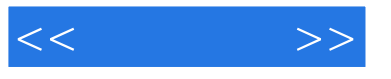

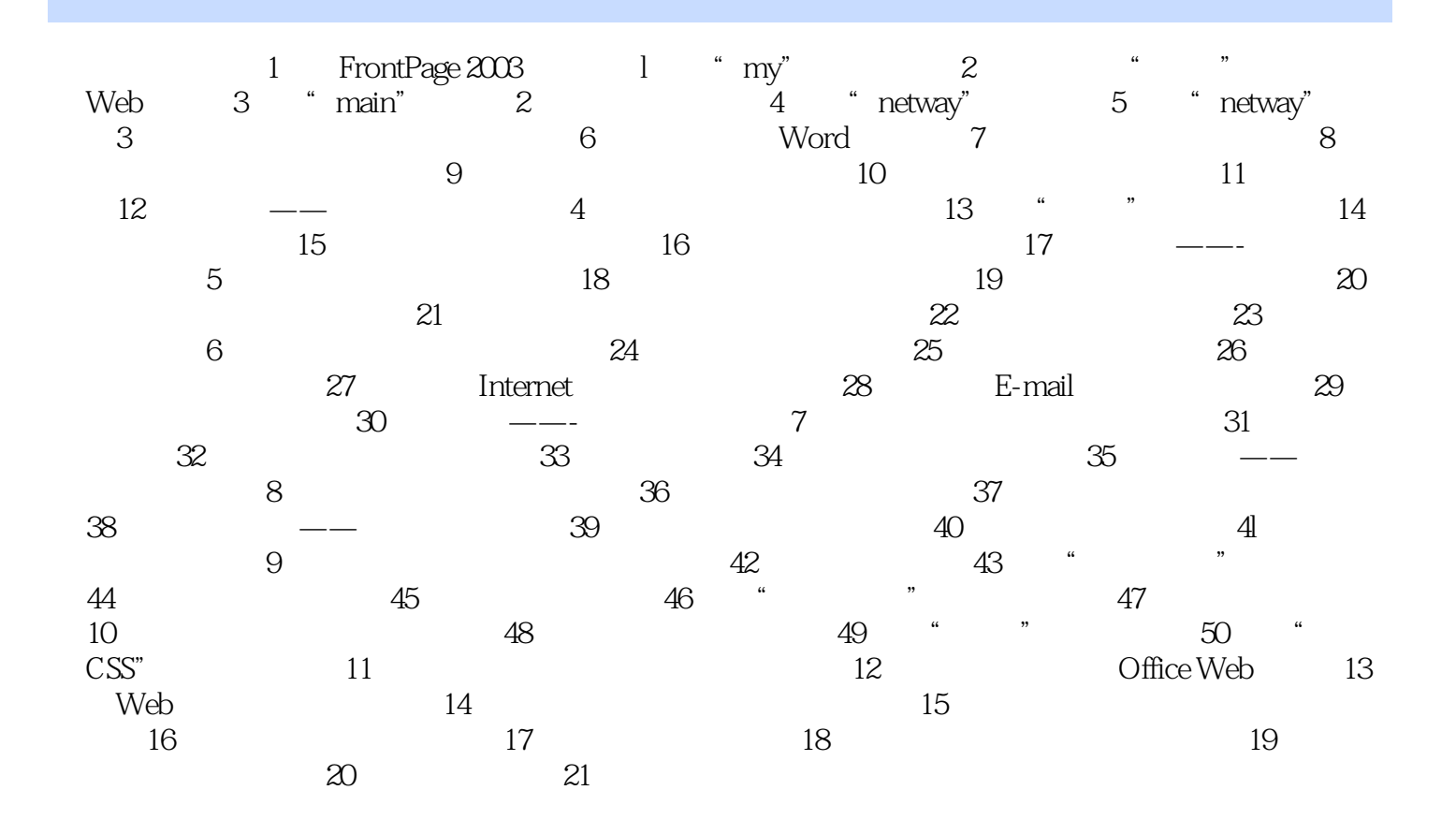

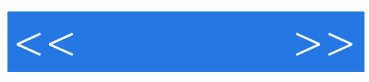

本站所提供下载的PDF图书仅提供预览和简介,请支持正版图书。

更多资源请访问:http://www.tushu007.com